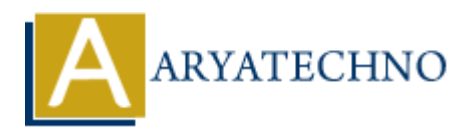

# **PHP Interview Questions asked by IT Company**

**Topics :** PHP Interview Questions **Written on** November 18, 2023

## **1. Explain the use of the trait\_exists function in PHP.**

Answer: The trait exists function is used to check if a trait exists. It returns true if the trait exists, and false otherwise.

```
if (trait_exists('MyTrait')) {
   // Do something
} else {
   // Trait does not exist
}
```
## **2. What are anonymous classes in PHP 7?**

**Answer:** Anonymous classes are classes without a name that can be instantiated only once during runtime. They are useful when simple, one-off objects are needed and a full class declaration would be overly verbose. **PHP Interview Questions**<br> **on November 18, 2023**<br> **in the use of the trait\_exists function is used to check if a trait exists. It returns true if the<br>
d false otherwise.<br>
ARYATEGITY (ANTIFITY) {<br>
something<br>
<b>are anonymous** 

```
\text{subject} = \text{new class } \{ public function doSomething() {
      return "Doing something!";
    }
};
```
echo \$object->doSomething();

## **3. Explain the use of the final keyword in PHP.**

**Answer:** The final keyword is used to prevent a class or method from being extended or overridden by other classes. It adds a level of restriction to ensure that a class or method remains as is.

```
final class FinalClass {
   // Class implementation
}
class ChildClass extends FinalClass {
```

```
 // This will result in an error
```
#### **4. How can you handle exceptions in PHP?**

**Answer:** Exceptions in PHP can be handled using the try, catch, and finally blocks. Code that may throw an exception is placed in the try block, and if an exception is thrown, it is caught in the catch block.

try {

```
 // Code that may throw an exception
} catch (Exception $e) {
    // Handle the exception
} finally {
    // Code that always runs, regardless of whether an exception was thrown
}
              Exception $e) {<br>
Let may move an exception<br>
{<br>
dle the exception<br>
{<br>
dle the exception<br>
{<br>
t is the purpose of the const keyword in PHP 77<br>
<br>
Let is the purpose of the const keyword can be used to define class constants di
```
## **5. What is the purpose of the const keyword in PHP 7?**

**Answer:** In PHP 7, the const keyword can be used to define class constants directly within a class, making it more concise and readable.

```
class MyClass {
  const MY_CONSTANT = "Some value";
}
```
## **6. Explain the concept of the Generator class in PHP.**

Answer: The Generator class in PHP is used to implement simple iterators. Generators allow you to iterate over a potentially large set of data without the need to load the entire set into memory.

```
function myGenerator() {
   yield 1;
   yield 2;
   yield 3;
}
foreach (myGenerator() as $value) {
   // Do something with each value
```
}

## **7. How can you implement lazy loading in PHP?**

Answer: Lazy loading is often achieved using the autoload function or, in modern PHP, using Composer's autoloading. Autoloading ensures that classes are only loaded when they are actually needed, improving performance.

#### **8. What is the purpose of the use statement in PHP closures?**

**Answer:** The use statement is used to import variables from the surrounding scope into a closure. It allows a closure to access variables defined outside of its own scope.

```
$variable = "Hello";
$closure = function() use ($variable) {
   echo $variable;
};
$closure(); // Outputs: Hello
```
© Copyright **Aryatechno**. All Rights Reserved. Written tutorials and materials by [Aryatechno](https://www.aryatechno.com/) **ARYATECHNO**